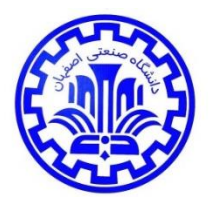

**دانشگاه صنعتي اصفهان**

**دانشکده مهندسي مواد**

**مراحل تکمیل پرسشنامه نظرخواهی دانش آموختگان تحصیالت تکمیلی**

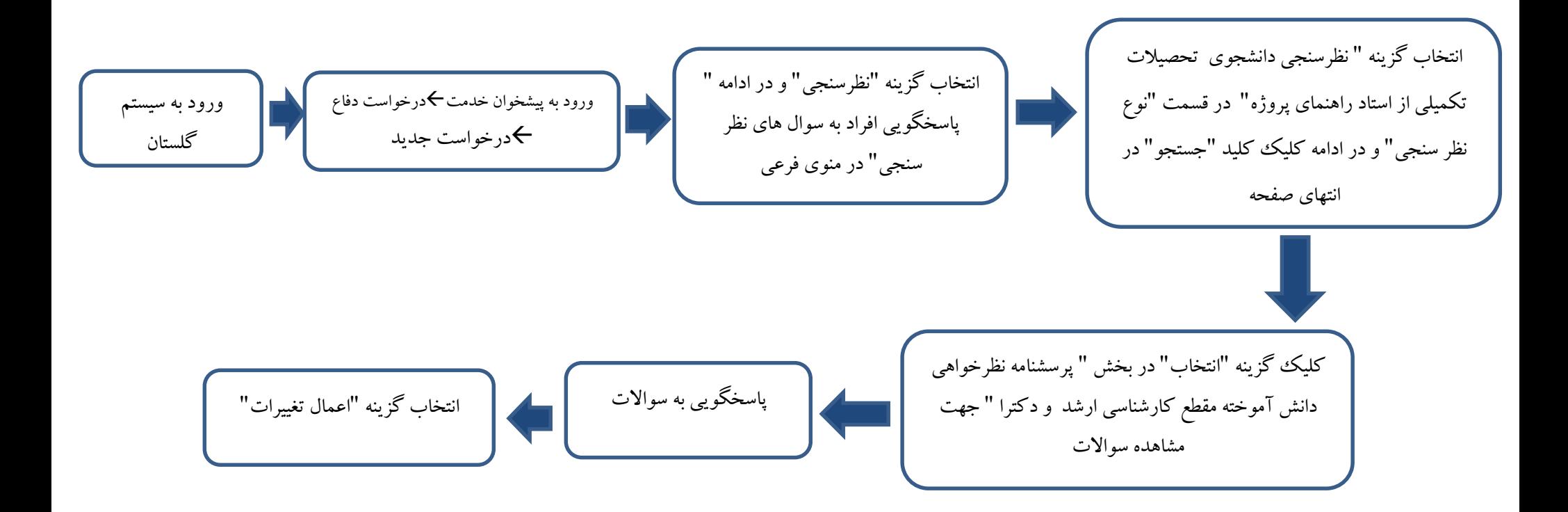